$<<$ Visual Basic 2012 $>$ 

 $<<$ Visual Basic 2012 $>>$ 

- 13 ISBN 9787115307859
- 10 ISBN 7115307857

出版时间:2013-2

 $($  Foxall J. $)$   $(2013-02)$ 

James Foxall

PDF

http://www.tushu007.com

## $<<$ Visual Basic 2012 $>$

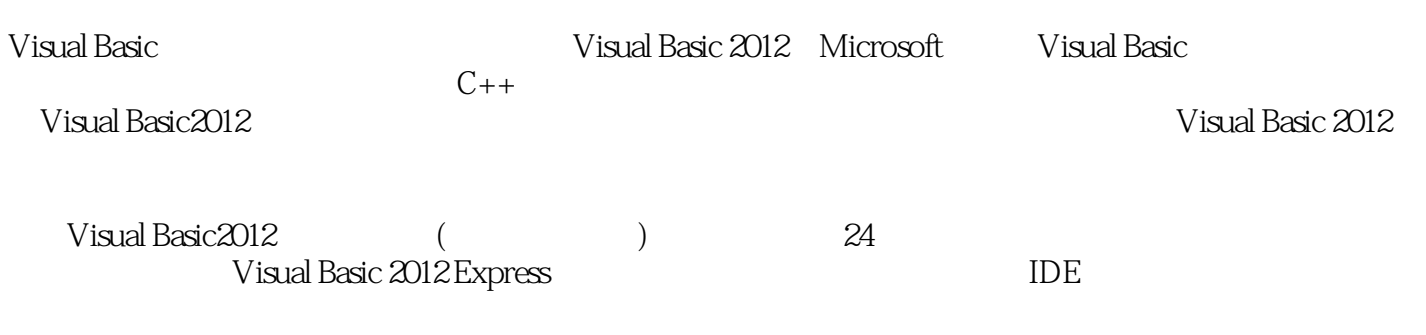

.NET

Visual Basic 2012 Visual Basic

### $\vert$  <<Visual Basic 2012

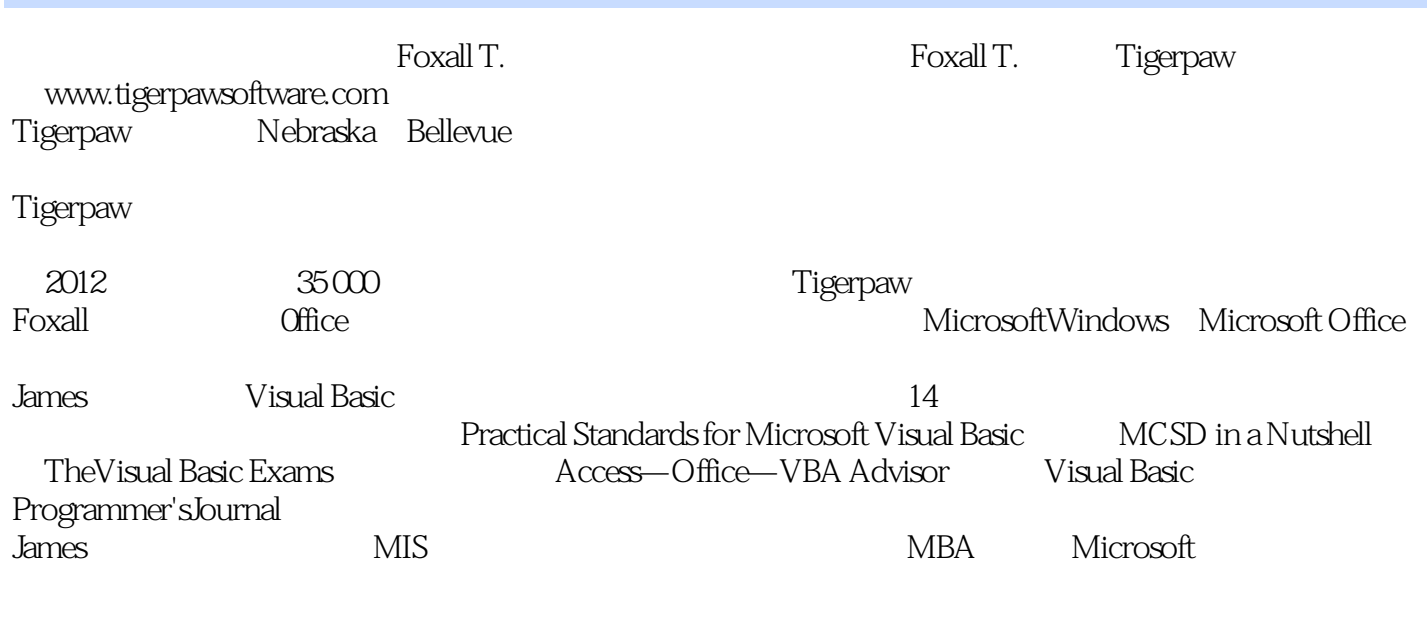

www.iamesfoxall.com James

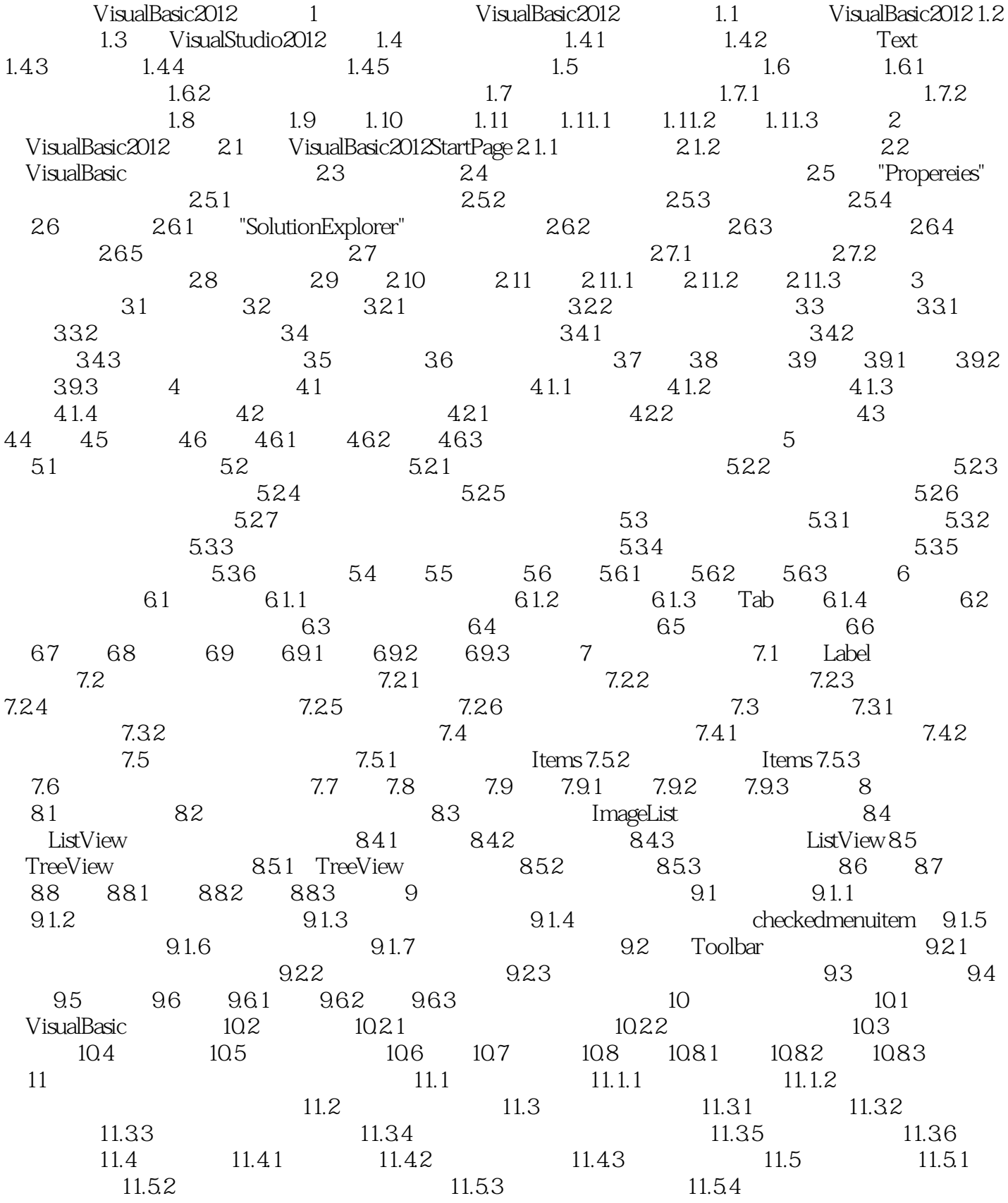

# $<<$ Visual Basic 2012 $>$

11.5.5 11.6 11.7 11.7.1 11.7.2 11.7.3 11.8 PictureViewer 11.8.1 11.8.2 11.9 11.10 11.11 11.11.1 11.11.2 11.11.3 12 a 12.1 VisualBasic 12.1.1 12.1.2  $12.1.3$  12.1.4  $12.1.5$  12.1.6 12.1.7 12.2 12.3 12.3.1 And 12.3.2 Not 12.3.3 Or 12.3.4 Xor 12.4 12.4.1 12.4.2 12.5 12.5.1 Date 12.5.2 12.5.3  $12.54$  12.5.5  $12.56$ 12.5.7 Date 12.6 12.7 12.8 12.8.1 12.8.2 12.8.3 13 用VisualBasic代码做出决策 13.1使用If...Then进行决策 13.1.1当表达式为False时执行代码 13.1.2使用ElesIf 13.1.3 If...Else 13.1.4 Case 13.1.5 SelcetCase 13.1.6 SelectCase 13.2 GoTo 13.3 13.4 13.5 13.5.1 13.5.2 13.5.3 14 14.1 For...Next 14.1.1 For 14.1.2 Next 14.1.3 step 14.1.4 14.1.5 Next 14.1.6 For...Next 14.2 Do...Loop 14.2.1 Do...Loop 14.2.2 Do...Loop 14.2.3 Do...Loop 14.3 14.4 14.5 14.5.1 14.5.2 14.5.3 15 15.1 15.2 15.2 VisualBasic 15.3.1 15.3.2 "Immediate" 15.4 Try...Catch...Finally 15.4.1 15.4.2 15.5 15.6 15.7 15.7.1 15.7.2 15.7.3  $16$  16.1  $161.1$   $161.2$   $161.3$  $16.2$  16.2.1  $16.2.1$  16.2.2  $16.2.3$ 16.3 16.4 16.5 16.5.1 16.5.2 16.5.3 17 17.1 MessageBox.Show 17.1 MessageBox.Show 17.1.1 17.1.2 17.1.3 17.2 17.2 17.3 InputBox 17.4 17.5 17.6 17.7 17.8 17.81 17.8.2 17.8.3 18 18.1 Graphics 18.1.1 Graphics 18.1.2 dentity contracts: 18.2 to 18.3 to 18.4 to 18.5.1 to 18.5.2 to 18.5.2 to 18.5.2 1853 1854 186 187 188 18.9 18.10 18.11 18.11.1 18.11.2 18.11.3 19 19.1 OpenFileDialog SaveFileDialog 19.1.1 OpenFileDialog 19.1.2 SaveFileDialog 19.2 File 19.2.1 19.2.2 19.2.3 19.2.4 19.2.5 19.2.6 19.3 Directory 19.4  $19.5$  19.6  $19.61$  19.6.2 19.6.3 20 20.1.1 Windows 20.1.2 My.Computer.Registry 20.1.3 PictureViewer  $\Omega$  20.2.1  $\Omega$  20.2.2  $\Omega$  20.2.3 PictureViewer  $203$   $204$   $205$   $2051$   $2052$   $2053$  21 21.1ADO.NET 21.1.1 21.1.2 21.2.2 21.2.1 DataTable 21.2.2 DataAdapter 21.2.3 DataTable 21.2.4 DataRow 21.2.5 21.2.6  $21.27$  21.2.8  $21.29$  21.3  $21.4$  21.5  $21.51$  $21.52$   $21.53$   $22$   $22.1$  MicrosoftExcel  $22.1.1$  $22.1.2$   $22.1.3$   $22.2$  MicrosoftWord  $22.21$  $22.2$  22.3  $22.4$  22.5  $22.51$  22.5.2 22.5.3练习 第五部分部署应用程序及其他 第23章部署应用程序 23.1理解ClickOnce技术 23.2使用发布向 ClickOnce 23.3 PictureViewer ClickOnce 23.4 23.5 ClickOnce 23.6 23.7 23.8 23.8.1 23.8.2 23.8.3 24 24.1.NETFramework 24.2 24.3Microsoft 24.4 24.5

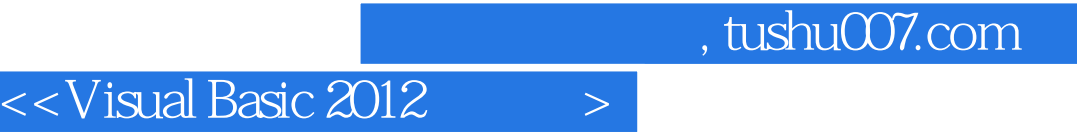

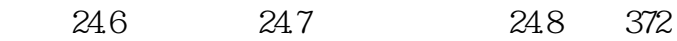

# , tushu007.com  $<<$ Visual Basic 2012 $>$

 $16.1.1$ 

封装是将数据和代码整合到一个实体——对象——中的过程。 ——Employee

16.1.2 Visual Studi0

接口是暴露的功能集——实质上就是定义方法、属性和事件的代码例程。

 $11$ 

# $<<$ Visual Basic 2012 $>$

Visual Basic 2012最新教程;每章针对初学者精心设计,1小时轻松阅读完成常见任务,通过实践提供应

### $<<$ Visual Basic 2012 $\longrightarrow$

本站所提供下载的PDF图书仅提供预览和简介,请支持正版图书。

更多资源请访问:http://www.tushu007.com